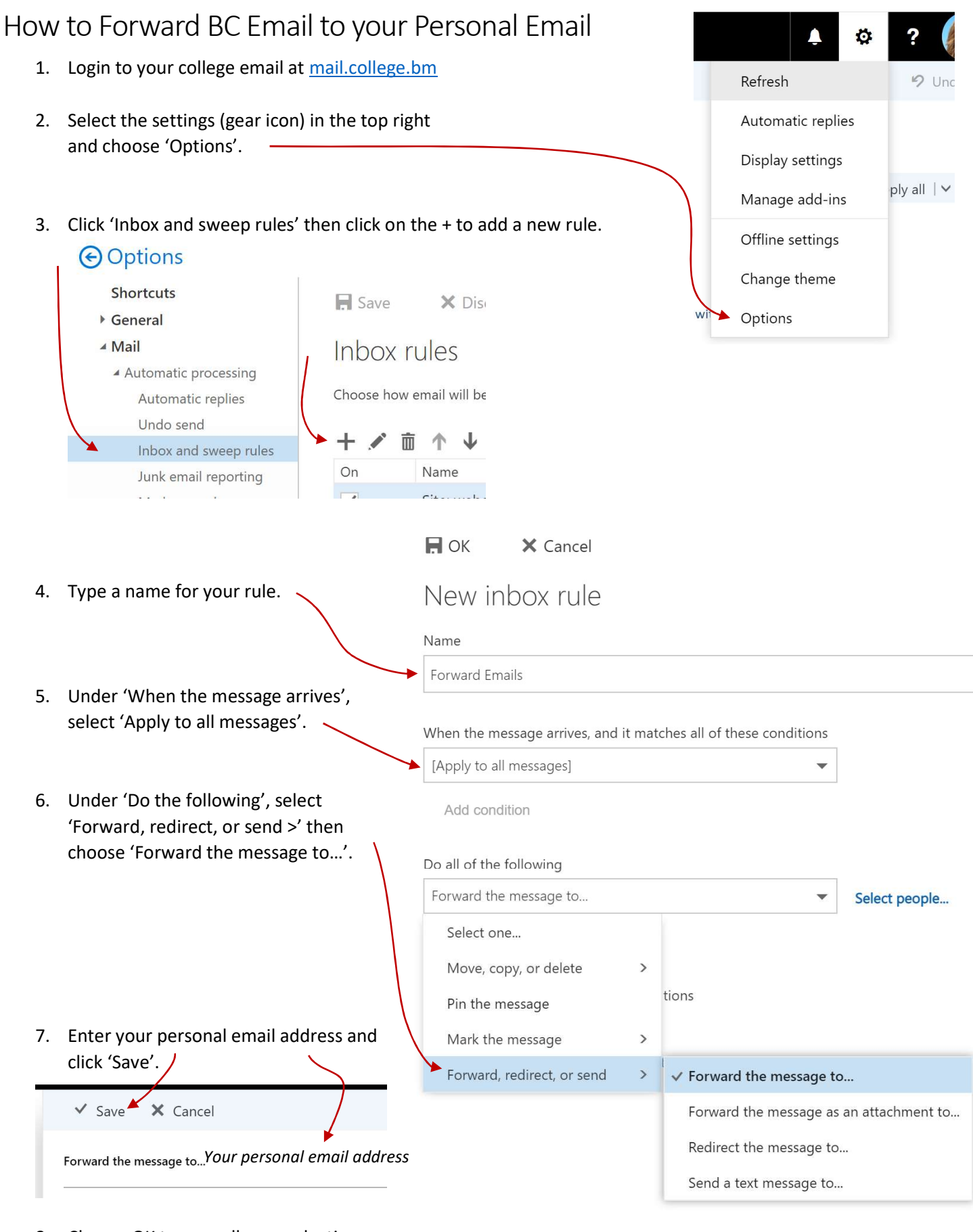

8. Choose OK to save all your selections.  $\blacktriangleright$   $\Box$  OK

New inbox rule

X Cancel